## **Reminder Process**

Multi-level reminders in Accounts Receivable

## Process overview: Multi-level reminder process

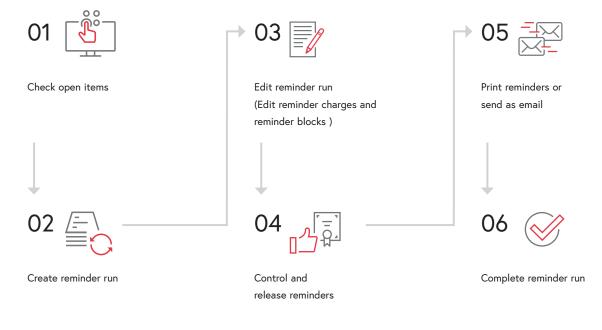

The collection of open accounts receivable invoices is a crucial task for a company in order to remain solvent. The new developments in the reminder system of the Abacus Business Software bring various advantages for an efficient handling of this recurring process.

New functions in the reminder system of Abacus Accounts Receivable ensure process-oriented and user-friendly work. Thanks to the categorization of documents into the status "open", "sent" or "not reminded", documents can be clearly sorted and filtered. In addition, not only can an entire reminder run be created, but also only individual documents can be notified. It is also possible to create, edit or cancel collective reminders directly in the reminder run. The release of the reminder notices is controlled via the statuses "released" and "not released". Sending reminders by e-mail is now even more user-friendly and transparent. The prepared reminders can be checked by means of preview and adjusted directly in the execution wizard. The document can also be sent as a copy directly to several recipients and the distribution list can be defined individually.

With the Abacus Business Process Engine, the entire reminder process can be individualized and automated and therefore no longer needs to be carried out manually.

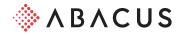

| ~ 🛞 🚔                                                        | 🗟 🖼   C Y ⊗   🔎 🕻 🗖                      | ð           |                       |            |                         |                     |                                         |           | Program ID or name                      |
|--------------------------------------------------------------|------------------------------------------|-------------|-----------------------|------------|-------------------------|---------------------|-----------------------------------------|-----------|-----------------------------------------|
| Reminder run Mahnlauf vom 17.07.2023 🗇 17.07.2023 - 1 - spen |                                          |             |                       |            |                         |                     | ITEM INFORMATION                        |           | ~ = ×                                   |
| 0.0                                                          |                                          |             |                       |            |                         |                     | Document number                         | 8669      |                                         |
|                                                              | STATUS 🗘 CUSTOME 🔻 SHORT NAME REMINDER 🗘 | LEVEL 0 DOC | DUMENT N PARTIAL PAYM | DOCUMENT C | REM. CHARGES DOCUMENT C | NOTES DISPATCH TYPE | Partial payment no.                     |           |                                         |
| D SENT                                                       | 1 STELLA AG                              | 2           | 1                     | 47'823.35  | 10.00 CHF               | Letter              |                                         | -         | <b></b>                                 |
| SENT                                                         | 1 STELLA AG                              | 2           | 8669                  | 13'085.55  | 10.00 CHF               | Letter              | Document type                           | R         | Invoice                                 |
| SENT                                                         | 1 STELLA AG                              | 2           | 8673                  | 10'527.70  | 10.00 CHF               | Letter              | Dispo date                              | 09.11.20  | 22                                      |
| SENT                                                         | 1 STELLA AG                              | 1           | 1150                  | 9.90       | 5.00 CHF                | Letter              | Net term                                | 30        |                                         |
| SENT                                                         | 1 STELLA AG                              | 2           | 8682                  | 23'661.70  | 10.00 CHF               | Letter              | rver term                               | 30        |                                         |
| SENT                                                         | 1 STELLA AG                              | 2           | 8684                  | 538.50     | 10.00 CHF               | Letter              | Person responsible                      |           |                                         |
| D OPEN                                                       | 3 FREI CLAUDIA                           | 1           | 3                     | 192'985.00 | 5.00 CHF                | Letter              | Reminder procedure                      | NORM      | Normales Mahnverfahren                  |
| OPEN                                                         | 3 FREI CLAUDIA                           | 1           | 8645                  | 767.35     | 5.00 CHF                | Letter              |                                         |           |                                         |
| OPEN                                                         | 3 FREI CLAUDIA                           | 1           | 1148                  | 5'090.00   | 5.00 CHF                | Letter              | Reminder level                          | ST2       | Stufe 2                                 |
| OPEN                                                         | 3 FREI CLAUDIA                           | 1           | 8653                  | 8'287.50   | 5.00 CHF                | Letter              | Reference line type                     | QR        | 1 Konto UBS für Q                       |
| OPEN                                                         | 3 FREI CLAUDIA                           | 1           | 8655                  | 36'443.25  | 5.00 CHF                | Letter              | Reference line                          | 12245600  | 00170723010000011030                    |
| OPEN                                                         | 3 FREI CLAUDIA                           | 1           | 8659                  | 7'443.40   | 5.00 CHF                | Letter              | relefence line                          | 12.345000 | 0011012001000011000                     |
| OPEN                                                         | 3 FREI CLAUDIA                           | 1           | 8660                  | 134'953.50 | 5.00 CHF                | Letter              |                                         |           |                                         |
| RELEASED                                                     | 5 ROSSINI ROSITA                         | 2           | 4                     | 112'494.80 | 10.00 CHF               | Letter              | CUSTOMER INFORMATION                    |           |                                         |
| RELEASED                                                     | 5 ROSSINI ROSITA                         | 2           | 8658                  | 3'446.40   | 10.00 CHF               | Letter              | COSTOMER INFORMATION                    |           | 1 in 1 in 1 in 1 in 1 in 1 in 1 in 1 in |
| RELEASED                                                     | 5 ROSSINI ROSITA                         | 2           | 8661                  | 42'812.90  | 10.00 CHF               | Letter              | Customer                                | 1         | STELLA AG                               |
| RELEASED                                                     | 5 ROSSINI ROSITA                         | 2           | 8704                  | 66'235.50  | 10.00 CHF               | Letter              |                                         |           |                                         |
| DO NOT REMI                                                  | 7 DEKO AG                                | 0           | 6                     | 0.00       | CHF                     | Letter              | Last reminder                           | 17.07.203 | 23                                      |
| DO NOT REMI                                                  | 7 DEKO AG                                | 0           | 8654                  | 59'706.75  | CHF                     | Letter              | Reminder dispatch                       | Letter    |                                         |
| DO NOT REMI                                                  | 7 DEKO AG                                | 0           | 8662                  | 16'772.10  | CHF                     | Letter              | Reminder mode                           | Reminder  |                                         |
| DO NOT REMI                                                  | 7 DEKO AG                                | 0           | 8663                  | 143'241.00 | CHF                     | Letter              |                                         |           |                                         |
| DO NOT REMI                                                  | 7 DEKO AG                                | 0           | 8698                  | -7'948.30  | CHF                     | Letter              | Reminder interval minimi.               | No        |                                         |
| DO NOT REMI                                                  | 7 DEKO AG                                | 0           | 1157                  | 335.00     | CHF                     | Letter              |                                         |           |                                         |
| DO NOT REMI                                                  | 7 DEKO AG                                | 0           | 1158                  | 1'125.00   | CHF                     | Letter              |                                         |           |                                         |
|                                                              |                                          |             |                       |            |                         |                     | REMINDER DISPATCH                       |           | () 🗅 🛛                                  |
|                                                              |                                          |             |                       |            |                         |                     | Dispatch type                           | Letter    |                                         |
|                                                              |                                          |             |                       |            |                         |                     |                                         |           |                                         |
|                                                              |                                          |             |                       |            |                         |                     | Reminder address Stella AG<br>Textilien |           | 6                                       |

## Your benefits

- Overview thanks to different reminder statuses
- Efficient preparation and control
- Basic information visible at a glance
- Automated reminder dispatch with the Business Process Engine

More information can be found at: abacus.ch/reminder-process

Abacus Research Inc.

Abacus-Platz 1 9300 Wittenbach SG +41 71 292 25 25 info@abacus.ch

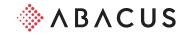